# TMA4215 Numerisk matematikk

### Høst 2011

#### Løsningsforslag øving 2

## Oppgave 1

Vi bruker følgen fra definisjon 1.4 med  $\varepsilon_k = |x_k - 0| = x_k$ .

$$
\frac{x_{k+1}}{x_k} = \frac{2^{-(k+1)^{\alpha}}}{2^{-k^{\alpha}}}
$$

$$
= 2^{k^{\alpha} - (k+1)^{\alpha}}
$$

Vi ser på eksponenten og skriver om ved hjelp av den generaliserte binomialrekken

$$
k^{\alpha} - (k+1)^{\alpha} = k^{\alpha} - k^{\alpha} \left( 1 + \frac{1}{k} \right)^{\alpha}
$$
  
=  $k^{\alpha} - k^{\alpha} \left( 1 + \alpha k^{-1} + \binom{\alpha}{2} k^{-2} + \cdots \right)$   
=  $-\alpha k^{\alpha-1} - \binom{\alpha}{2} k^{\alpha-2} - \cdots$ 

Rekken konvergerer for  $k > 1$ , og vi ser at den dominerende termen når  $k \to \infty$  er  $-\alpha k^{\alpha-1}$ . Derfor  $\epsilon$ 

$$
\lim_{k \to \infty} k^{\alpha} - (k+1)^{\alpha} = \begin{cases} 0, & \alpha < 1, \\ -1, & \alpha = 1, \\ -\infty & \alpha > 1. \end{cases}
$$

Siden  $2^x$  er kontinuerlig for alle  $x \in \mathbb{R}$  og  $\lim_{x \to -\infty} 2^x = 0$ , får vi

$$
\mu = \lim_{k \to \infty} \frac{x_{k+1}}{x_k} = \begin{cases} 1, & \alpha < 1, \\ \frac{1}{2}, & \alpha = 1, \\ 0, & \alpha > 1. \end{cases}
$$

I følge definisjonen konvergerer  $(x_k)$  sublineært for  $\alpha < 1$ , lineært for  $\alpha = 1$  og superlineært for  $\alpha > 1$ .

#### Oppgave 2

I følge notatet om ikke-lineære ligninger er det tilstrekkelig å vise de to betingelsene

<span id="page-0-1"></span><span id="page-0-0"></span>
$$
G(D) \subseteq D \tag{1}
$$

$$
\max_{i} \sum_{j=1}^{3} \bar{g}_{ij} < 1, \qquad \text{der} \qquad \left| \frac{\partial g_i}{\partial x_j}(x) \right| \le \bar{g}_{ij} \quad \text{for } x \in D. \tag{2}
$$

Det er forholdsvis lett å se at:

$$
g_1(1, 1, x_3) \approx 0,34 < g_1(x_1, x_2, x_3) \le 0,5 = g_1(0, x_2, x_3)
$$
\n
$$
g_2(0, x_2, -1) \approx -0,048 < g_2(x_1, x_2, x_3) < 0,09 \approx g_2(1, x_2, 1)
$$
\n
$$
g_3(-1, 1, x_3) \approx -0,61 < g_3(x_1, x_2, x_3) < -0,49 \approx g_2(1, 1, x_3)
$$

så [\(1\)](#page-0-0) er oppfylt. Likeledes kan vi vise at

$$
\left| \frac{\partial g_1}{\partial x_1} \right| < 0,281 \qquad \left| \frac{\partial g_1}{\partial x_2} \right| < 0,281 \qquad \left| \frac{\partial g_1}{\partial x_3} \right| = 0
$$
\n
$$
\left| \frac{\partial g_2}{\partial x_1} \right| < 0,067 \qquad \left| \frac{\partial g_2}{\partial x_2} \right| = 0 \qquad \left| \frac{\partial g_2}{\partial x_3} \right| < 0,119
$$
\n
$$
\left| \frac{\partial g_3}{\partial x_1} \right| < 0,136 \qquad \left| \frac{\partial g_3}{\partial x_2} \right| < 0,136 \qquad \left| \frac{\partial g_3}{\partial x_3} \right| = 0
$$

for alle  $x \in D$ . Det betyr at

$$
\max_{i} \sum_{j=1}^{3} \bar{g}_{ij} = \max\{0.562, 0.186, 0.272\} = 0.562 < 1
$$

så betingelse [\(2\)](#page-0-1) er også oppfylt. Test dette selv numerisk.

## Oppgave 3

Fikspunktiterasjonene er gitt ved

$$
x_1^{(k+1)} = \sqrt[3]{x_2^{(k)}}
$$
  
\n
$$
x_2^{(k+1)} = \sqrt{1 - [x_1^{(k)}]^2}
$$
  
\n
$$
x_2^{(k+2)} = \sqrt{1 - [x_2^{(k)}]^2}
$$
  
\n
$$
x_2^{(k+2)} = \sqrt{1 - [x_2^{(k)}]^2}
$$

så vi kan egentlig se på dette som fikspunktiterasjoner på to skalare ligninger, med formuleringene

$$
x = g_1(x) = \sqrt[6]{1 - x^2}
$$
,  $x = g_2(x) = \sqrt{1 - x^{2/3}}$ .

Start med å lokalisere fikspunktene. Det kan gjøres ved å lage et enkelt plott:

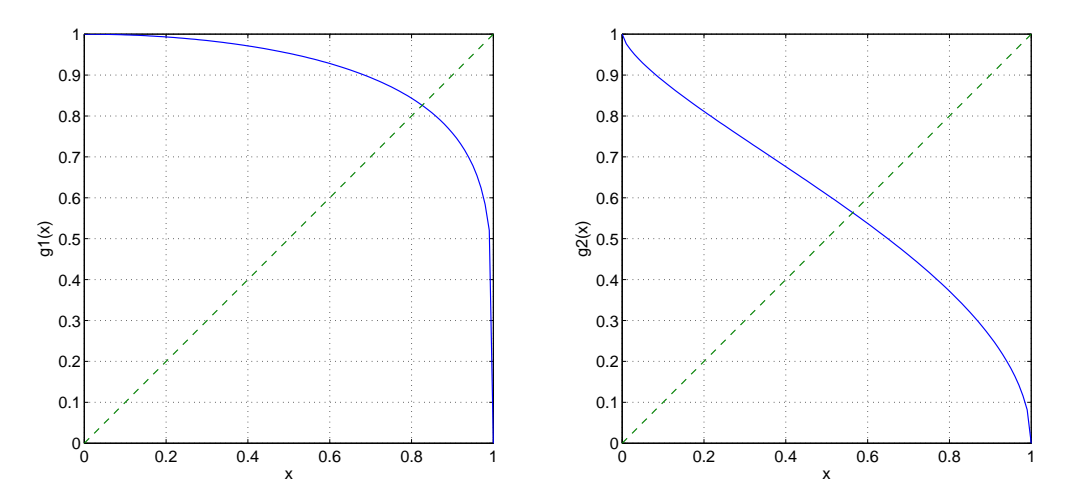

Dette viser at  $g_1$  har et fikspunkt nær 0,8, og  $g_2$  et nær 0,5. For hver av disse trenger vi å finne et intervall  $[a, b]$  slik at  $i)$   $g_i([a, b]) \subseteq [a, b]$  og  $ii)$   $|g'_i(x)| < 1$  for  $x \in [a, b]$ .

La oss se på  $g_1$  først. Vi ser at

$$
g'_1(x) = -\frac{x}{3(1-x^2)^{5/6}},
$$
  $|g'(x)| < 1$  for  $0 \le x \le 0.87$ .

Men dette intervallet tilfredsstiller ikke *i*). Imidlertid er  $g_1$  monotont avtagende. Etter litt prøving og feiling finner vi at

$$
g_1([0.76, 0.87]) \subseteq [0.76, 0.87].
$$

Tilsvarende kan vi vise at de to betingelsene er oppfylt for  $g_2$  på intervallet [0.22, 0.80]. Vi har altså vist at ligningen har et entydig fikspunkt på området

$$
D = \{x \in \mathbb{R}^2 : 0.76 \le x_1 \le 0.87, 0.22 \le x_2 \le 0.80\}
$$

og iterasjonene konvergerer for all startverdier i dette området.

#### Oppgave 4

Skriv opp iterasjonskjemaet på formen

$$
Q\mathbf{x}^{(k+1)} = (Q - A)\mathbf{x}^{(k)} + b
$$

der

$$
Q = \begin{bmatrix} 4 & 0 & 0 \\ 0 & 6 & 0 \\ 0 & 0 & -4 \end{bmatrix}, \qquad (Q - A) = \begin{bmatrix} -1 & -1 & 1 \\ 2 & 1 & -1 \\ -1 & 1 & -1 \end{bmatrix}, \qquad \text{og} \qquad b = \begin{bmatrix} 2 \\ -1 \\ 4 \end{bmatrix}
$$

 $\log \mathbf{x}^{(k)} = [x_k, y_k, z_k]^T$ . Finn  $T = Q^{-1}(Q - A)$  og A, og vis at  $||T||_{\infty} = 0,75$ . Da konvergerer iterasjonsskjemaet for alle startverdier. Videre har vi at  $\lim_{k\to\infty} \mathbf{x}^{(k)} = \mathbf{x}$ , hvor  $\mathbf{x}$  er løsningen av ligningssystemet  $A\mathbf{x} = b$ . Den eksakte løsningen er  $\mathbf{x} = \left[\frac{1}{9}, \frac{1}{9}, \frac{-4}{3}\right]$ . Denne kan finnes ved å iterere til konvergens, eller ved å løse ligningssystemet med Gauss-eliminasjon.

Ved å bruke teorem 1.1 fra notatet om ikke-lineære ligninger, med  $D = \mathbb{R}^3$  og  $L = ||T||_{\infty}$  får vi

$$
\|\mathbf{x}^{(k)} - \mathbf{x}\|_{\infty} \le \frac{\|T\|_{\infty}^{k}}{1 - \|T\|_{\infty}} \|\mathbf{x}^{(1)} - \mathbf{x}^{(0)}\|_{\infty} \le 10^{-4}.
$$

Gjør én iterasjon for å finne  $\mathbf{x}^{(1)}$ , sett inn for  $\|T\|_{\infty}$ , og du ser at etter 37 iterasjoner er feilen liten nok. Slike feilgrenser er stort sett alltid svært konservative, og antagelig kan en klare seg med færre iterasjoner.

#### Oppgave 5

a)

$$
x^{(1)} = \begin{bmatrix} 1,6 \\ 0,5 \\ 1,26 \end{bmatrix}, \qquad x^{(2)} = \begin{bmatrix} 1,08 \\ 1,06 \\ 1,06 \end{bmatrix}, \qquad x^{(3)} = \begin{bmatrix} 0,96 \\ 1,03333 \\ 0,98267 \end{bmatrix}
$$

Iterasjonene konvergerer, noe som stemmer med det faktum at systemet er strengt diagonaldominant.

b)

$$
x^{(1)} = \begin{bmatrix} 1,6 \\ -5,3 \\ -17,3 \end{bmatrix}, \qquad x^{(2)} = \begin{bmatrix} 9,20 \\ -115,1 \\ -339,1 \end{bmatrix}, \qquad x^{(3)} = \begin{bmatrix} 153,07 \\ -2155,7 \\ -6317,0 \end{bmatrix}
$$

Iterasjonene divergerer. Du kan regne ut spektralradien til iterasjonsmatrisen i Matlab, den er  $\rho(T) = 18,58$ , noe som utvilsomt medfører divergens.

Legg merke til at ligningssystemet er det samme, vi har bare byttet om rekkefølgen til ligningene.

## Oppgave 6

Se løsningsforslaget til eksamensoppgaven.